# **Tangent**

**Block Group: [Trigonometric Functions](https://wiki.dglogik.com/dglux5_wiki:dataflow:dataflow_blocks_reference:trigonometric_functions:home)** Icon: taŋ

The Tangent block returns the tangent of the given angle.

For information on using dataflow blocks, see [Dataflow](https://wiki.dglogik.com/dglux5_wiki:dataflow:home).

## **Input/Output Property**

The following property of the Tangent block can take input and give output.

• input (number)

**input** specifies the angle to get the tangent for, in degrees.

## **Output Property**

The following property of the Tangent block can give output but cannot take input.

• output (number)

**output** returns the tangent of the input.

#### **Example**

The following image shows an example of the Tangent block. In this example, the angle is 40, and the tangent is 0.839.

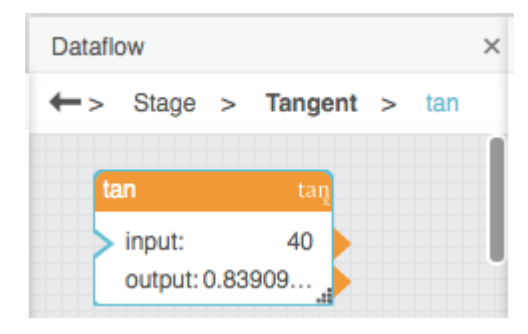

DGLogik - https://wiki.dglogik.com/

#### [Previous: Sine](https://wiki.dglogik.com/dglux5_wiki:dataflow:dataflow_blocks_reference:trigonometric_functions:sine)

#### [Next: Table Operations](https://wiki.dglogik.com/dglux5_wiki:dataflow:dataflow_blocks_reference:table_operations:home)

From: <https://wiki.dglogik.com/>- **DGLogik**

Permanent link: **[https://wiki.dglogik.com/dglux5\\_wiki:dataflow:dataflow\\_blocks\\_reference:trigonometric\\_functions:tangent](https://wiki.dglogik.com/dglux5_wiki:dataflow:dataflow_blocks_reference:trigonometric_functions:tangent)**

Last update: **2021/09/20 15:03**

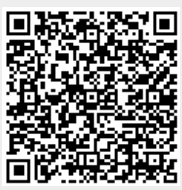